## **Негосударственное частное образовательное учреждение высшего образования «Технический университет»**

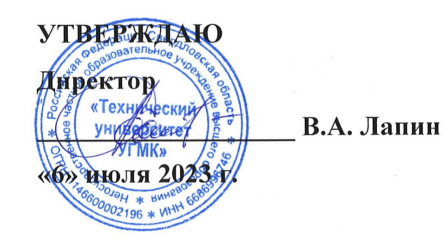

## **ОСНОВЫ ОБЩЕИНЖЕНЕРНЫХ ЗНАНИЙ Информатика РАБОЧАЯ ПРОГРАММА ДИСЦИПЛИНЫ**

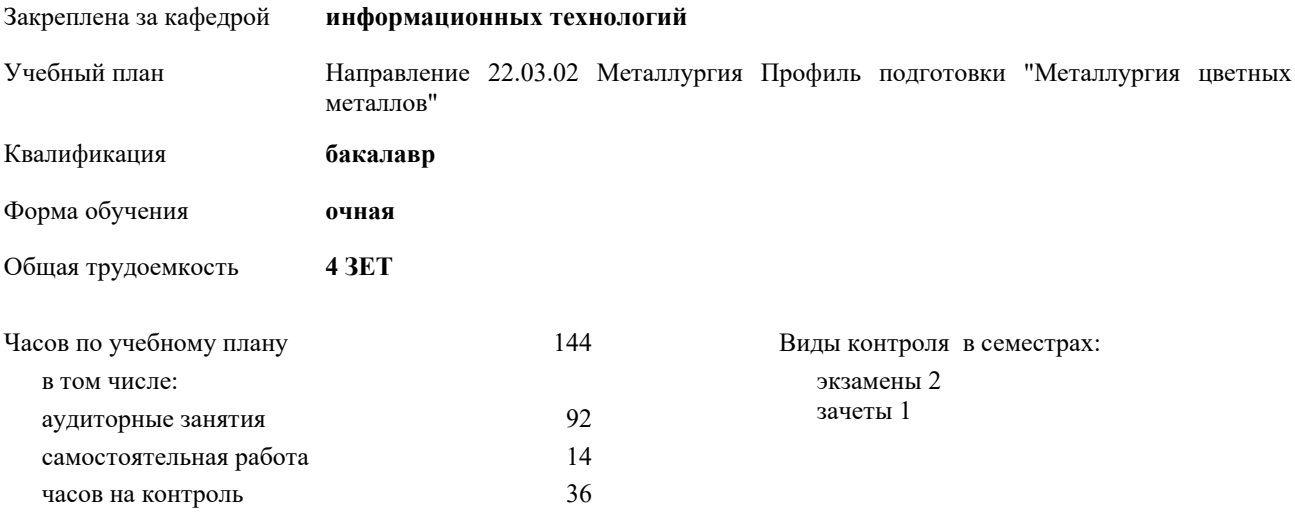

| Семестр<br>(<Курс>.<Семестр<br>на курсе>) | 1(1.1) |        | 2(1.2) |                |                | Итого          |
|-------------------------------------------|--------|--------|--------|----------------|----------------|----------------|
| Недель                                    | 13 5/6 |        | 16     |                |                |                |
| Вид занятий                               | УП     | $P\Pi$ | УΠ     | $\rm{PT}$      | УП             | $P\Pi$         |
| Лекции                                    | 14     | 14     |        |                | 14             | 14             |
| Практические                              | 42     | 42     | 36     | 36             | 78             | 78             |
| Консультации                              |        |        | 2      | $\overline{2}$ | $\overline{2}$ | $\overline{2}$ |
| Итого ауд.                                | 56     | 56     | 36     | 36             | 92             | 92             |
| Контактная работа                         | 56     | 56     | 38     | 38             | 94             | 94             |
| Сам. работа                               | 7      |        | 7      | 7              | 14             | 14             |
| Часы на контроль                          | 9      | 9      | 27     | 27             | 36             | 36             |
| Итого                                     | 72     | 72     | 72     | 72             | 144            | 144            |

**Распределение часов дисциплины по семестрам**

## Разработчик программы:

*канд.пед.наук, доцент , Сакулина Юлия Валерьевна \_\_\_\_\_\_\_\_\_\_\_\_\_\_\_\_\_*

**Информатика** Рабочая программа дисциплины

разработана в соответствии с ФГОС ВО:

Федеральный государственный образовательный стандарт высшего образования - бакалавриат по направлению подготовки 22.03.02 Металлургия (приказ Минобрнауки России от 02.06.2020 г. № 702)

составлена на основании учебного плана:

Направление 22.03.02 Металлургия Профиль подготовки "Металлургия цветных металлов" утвержденного учёным советом вуза от 06.07.2023 протокол № 7.

**информационных технологий** Рабочая программа одобрена на заседании кафедры

Протокол методического совета университета от 01.06.2023 г. № 7 Зав. кафедрой к.п.н., доцент. Горбатов С.В.

## **1. ЦЕЛИ ОСВОЕНИЯ ДИСЦИПЛИНЫ (МОДУЛЯ)**

Обеспечить сознательное овладение студентами основами знаний о процессах получения, преобразования, хранения и использования информации. Сформировать общие представлений об основных принципах информации, информатики, сферах применения информационных технологий, перспективах развития, способах функционирования и использования информационных технологий, привить студентам навыки сознательного и рационального использования ЭВМ в своей учебной и последующей профессиональной деятельности. Приобретение студентами теоретических знаний в области информатики; практических навыков алгоритмизации и программирования

**1.1 Задачи**

-раскрыть содержание базовых понятий, предмета и методов информатики, закономерностей протекания информационных процессов, принципов организации средств обработки информации;

-дать представление о тенденциях развития информации, информационных технологий и использовании современных средств для решения задач в своей профессиональной области;

-ознакомить с основами организации ПК;

-сформировать навыки самостоятельного решения задач на ПК;

-дать представление о многоуровневой структуре телекоммуникаций, об использовании сети Интернет в профессиональной области и в образовательном процессе;

-воспитывать у студентов математическую и информационную культуру, а также культуру умственного труда;

-прививать осознание значимости приобретаемых знаний и умений для дальнейшей профессиональной деятельности.

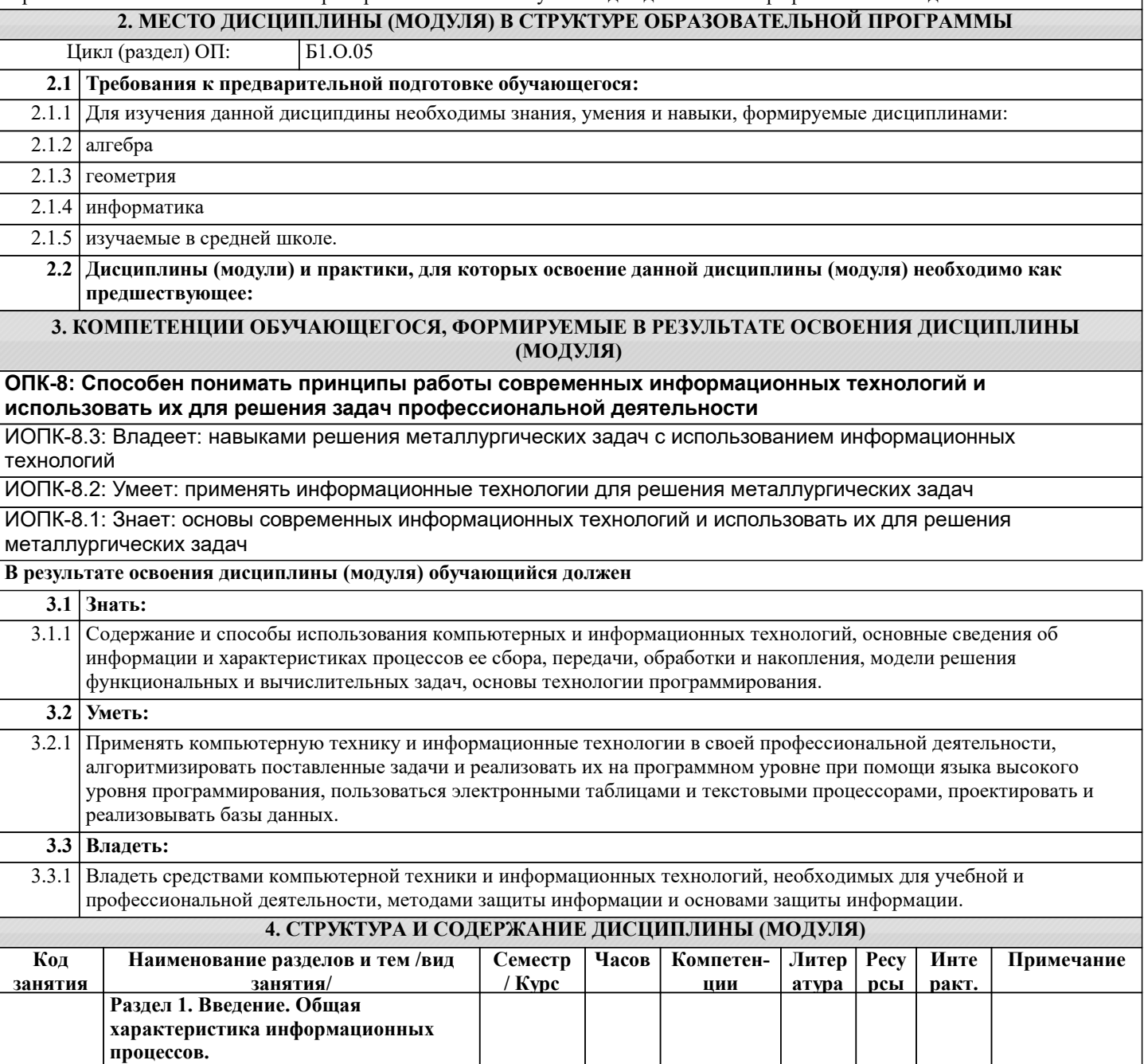

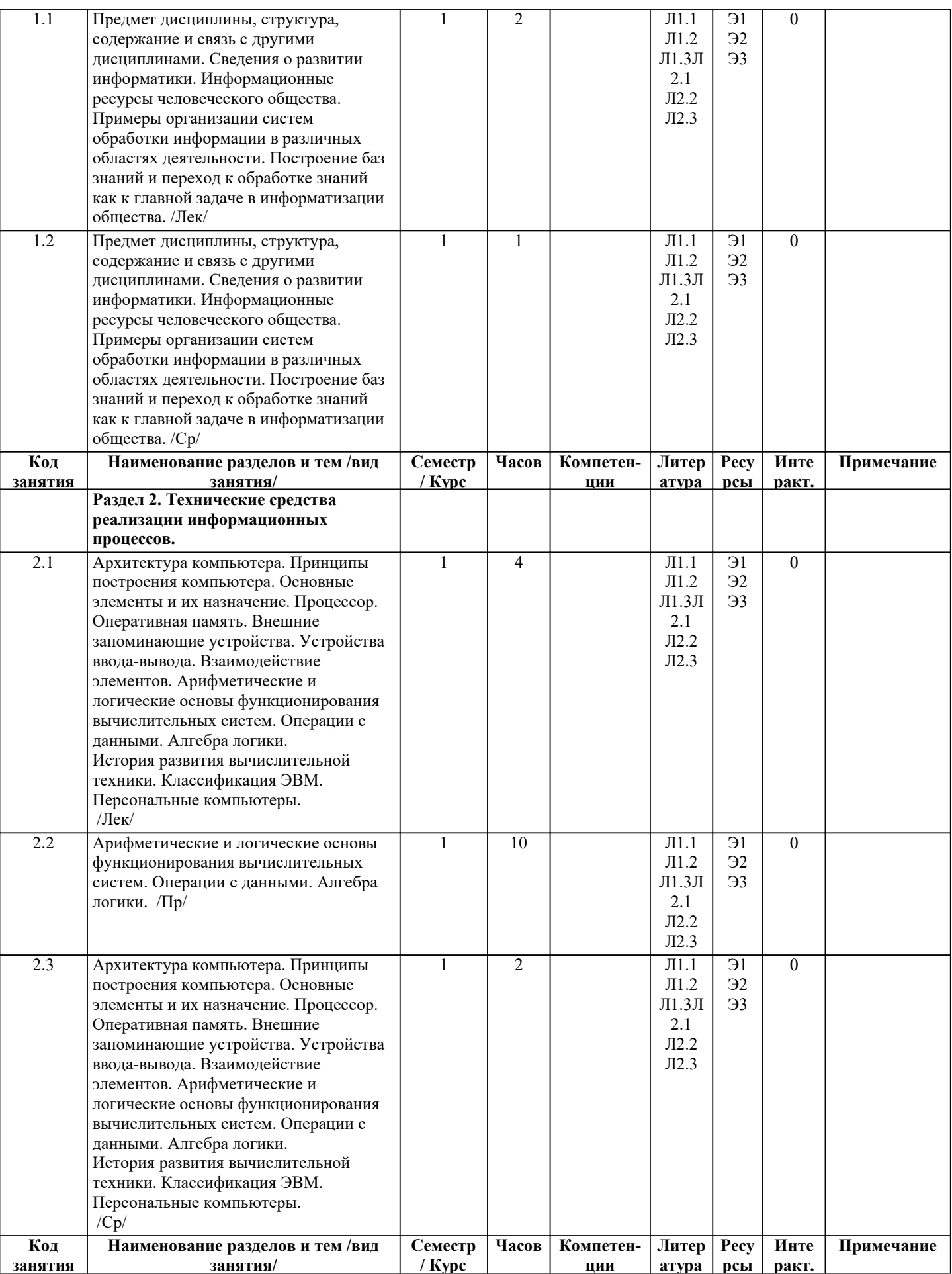

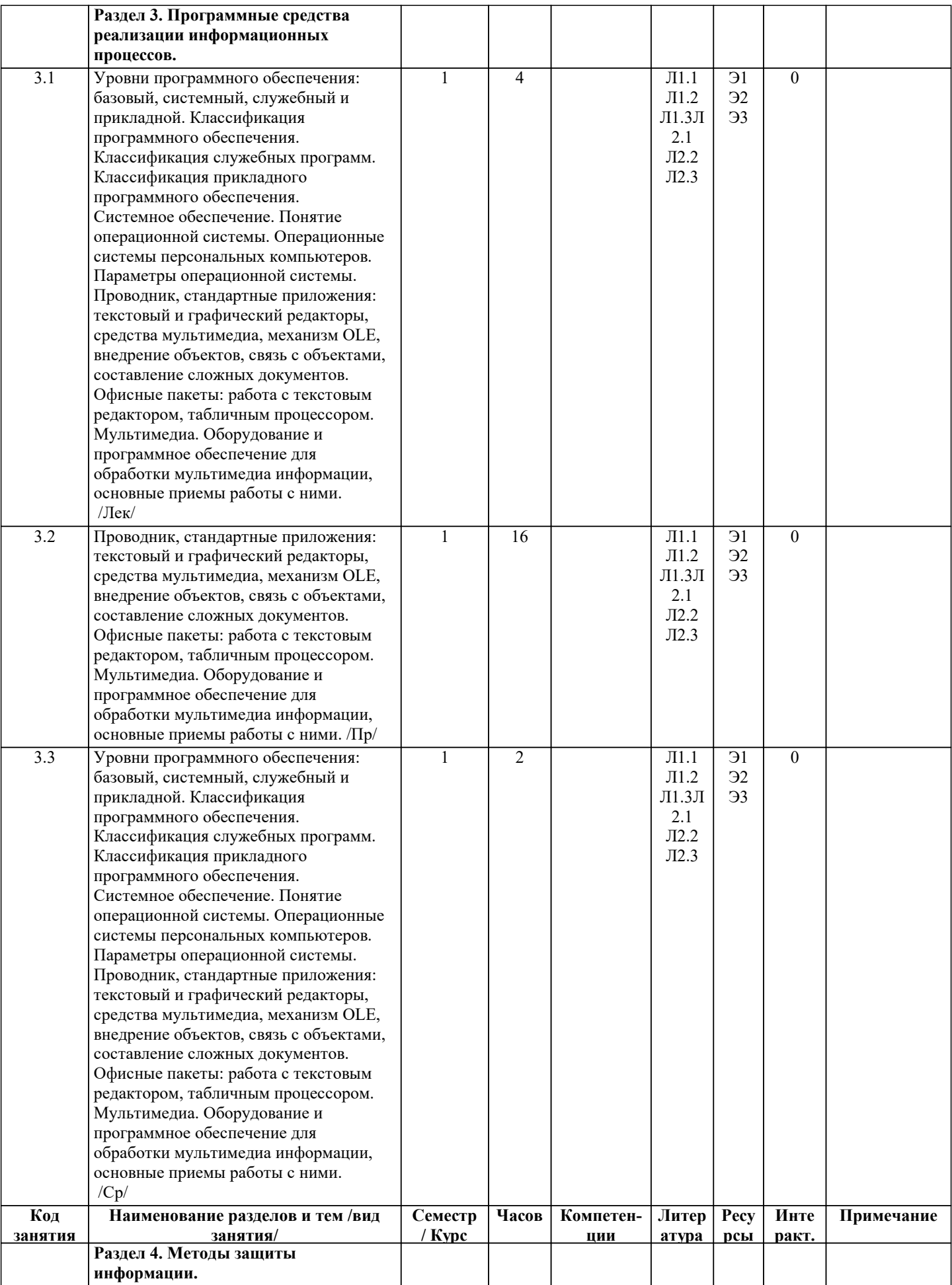

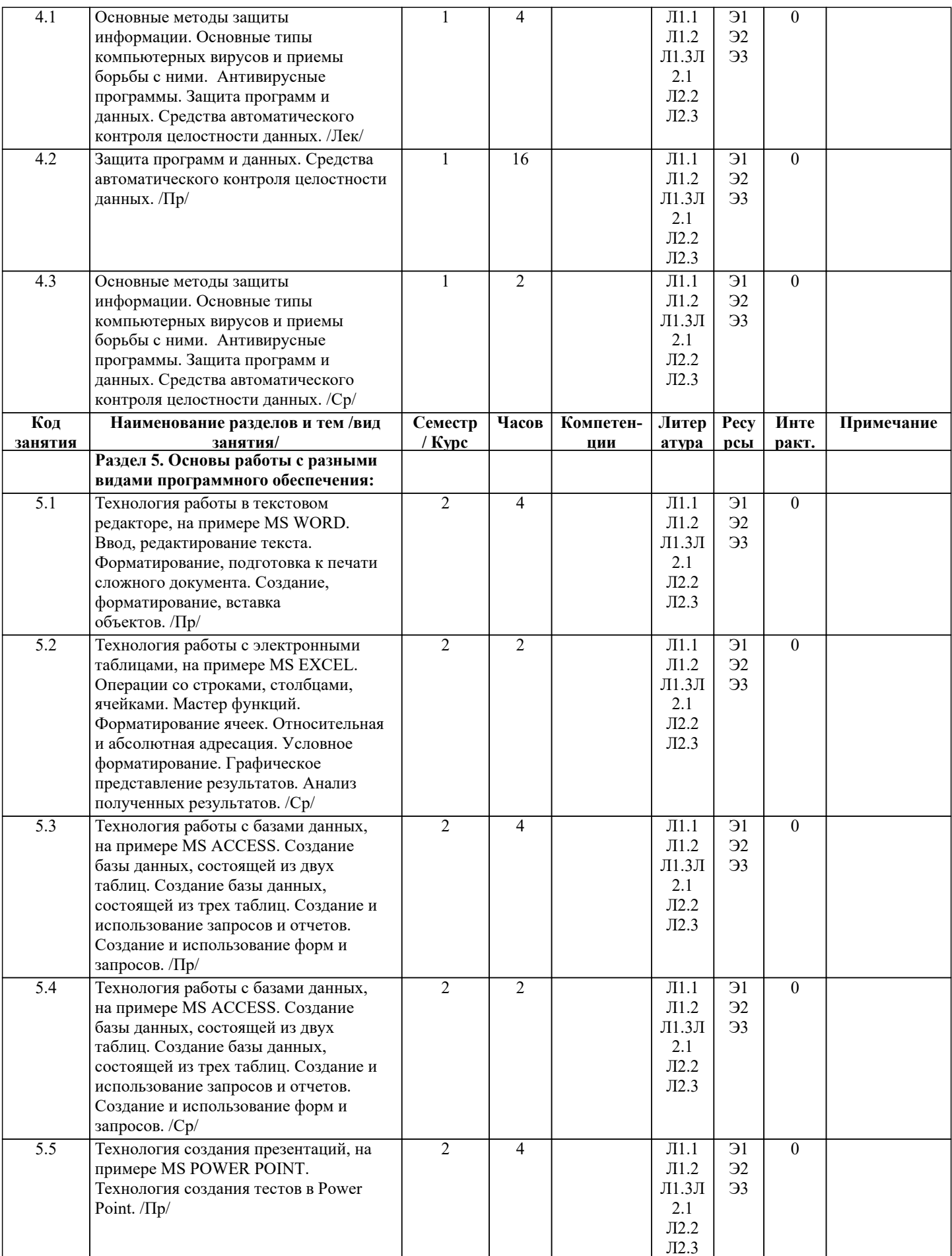

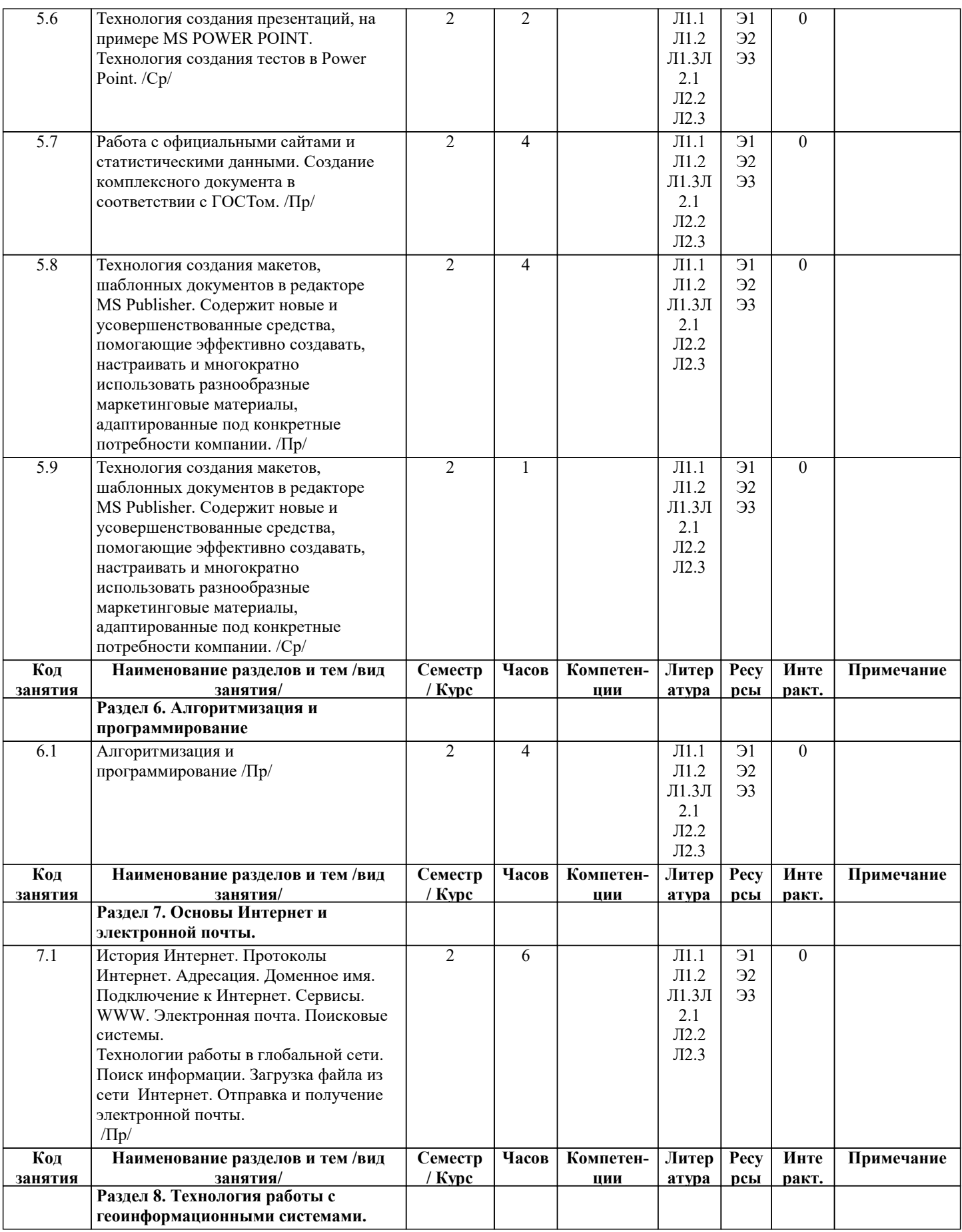

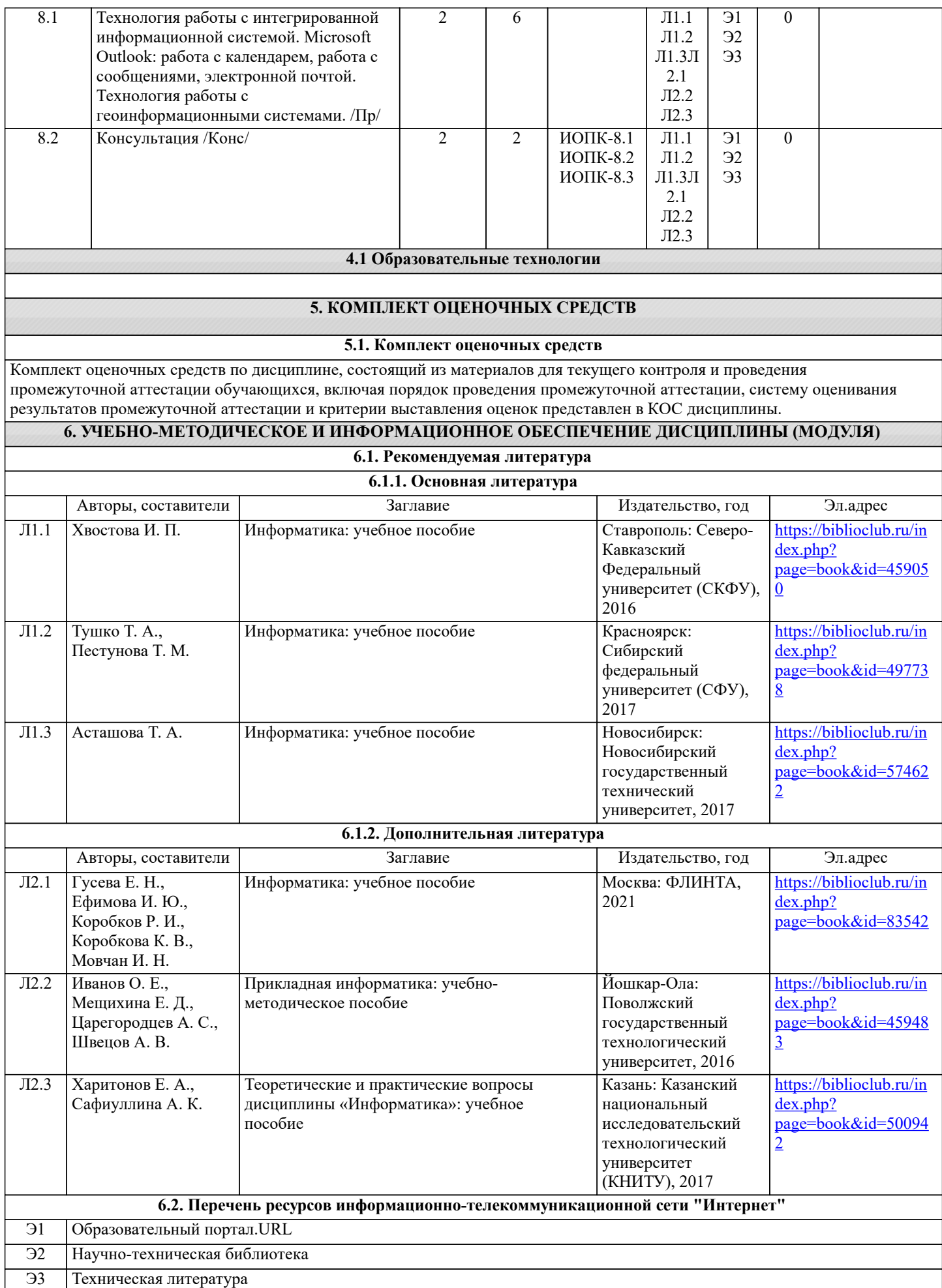

**6.3.1 Перечень программного обеспечения**

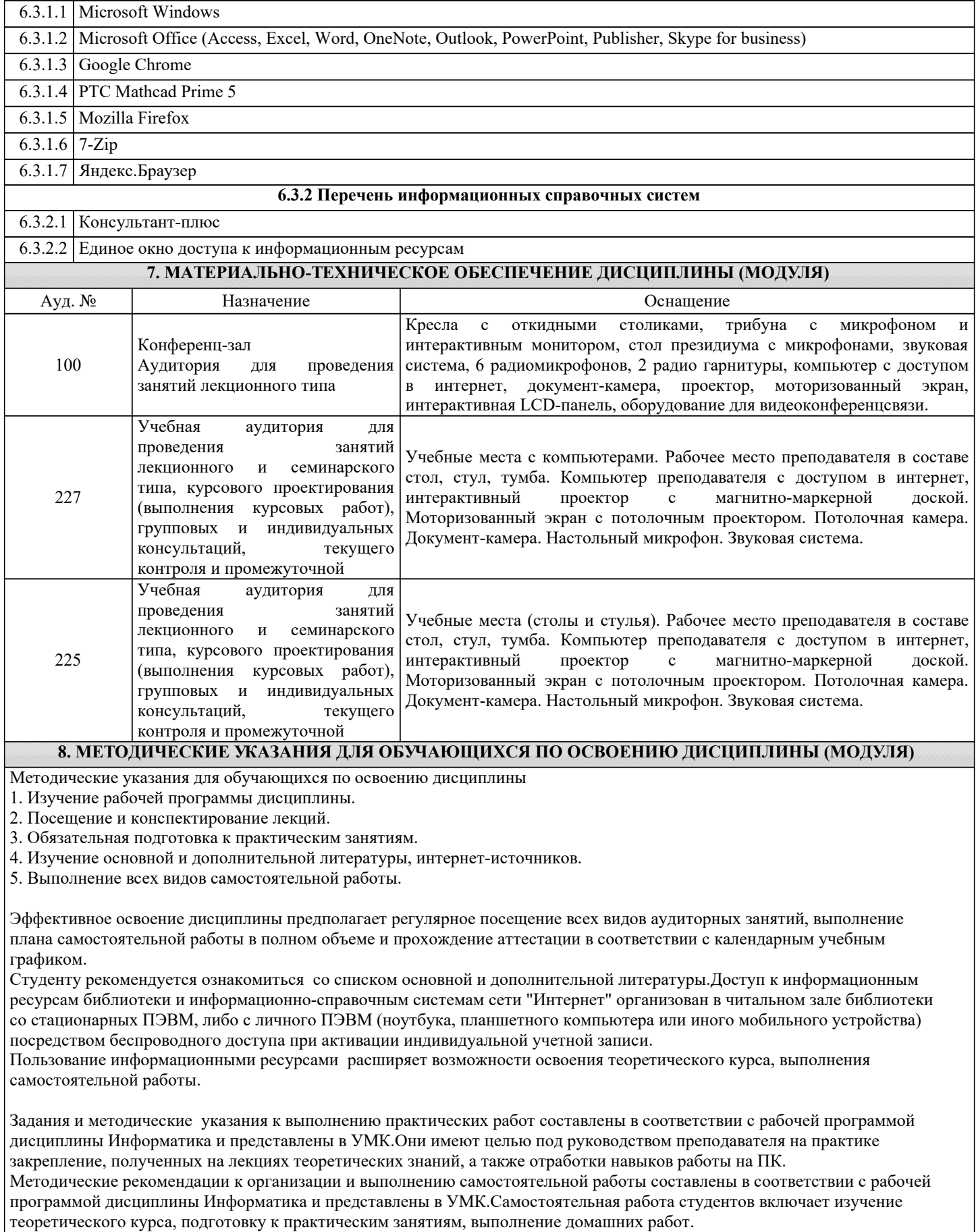

Методические рекомендации по организации образовательного процесса для обучения инвалидов и лиц с ограниченными возможностями здоровья.

При необходимости программа дисциплины может быть адаптирована для инклюзивного обучения инвалидов и лиц с

ограниченными возможностями здоровья с учетом особенностей их психофизического развития, индивидуальных возможностей и необходимых специальных условий их обучения.

При наличии в группе студентов с ограниченными возможностями здоровья возможно использовать адаптивные технологии.

Для студентов с ограниченным слухом:

- использование разнообразных дидактических материалов (карточки, рисунки, письменное описание, схемы и т.п.) как помощь для понимания и решения поставленной задачи;

- использование видеоматериалов, которые дают возможность понять тему занятия и осуществить коммуникативные действия;

- выполнение проектных заданий по изучаемым темам.

Для студентов с ограниченным зрением:

- использование фильмов с возможностью восприятия на слух даваемой в них информации для последующего ее обсуждения;

- использование аудиоматериалов по изучаемым темам, имеющимся на кафедре;

- индивидуальное общение с преподавателем по изучаемому материалу;

- творческие задания по изучаемым темам или по личному желанию с учетом интересов обучаемого.